## Learning scikit-learn: Machine Learning in Python

Raúl Garreta, Guillermo Moncecchi, **Trent Hauck, Gavin Hackeling** 

## **Scikit-learn: Machine Learning Simplified** Learning Path

Implement scikit-learn into every step of the data science pipeline

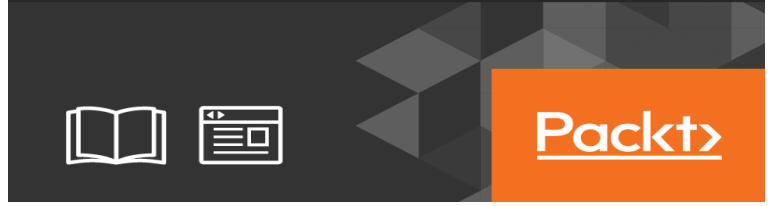

scikit-learn. Machine Learning in Python. Simple and efficient tools for data mining and data analysis; Accessible to everybody, and reusable in various contexts.In this section, we introduce the machine learning vocabulary that we use throughout python  $\gg$  from sklearn import datasets  $\gg$  iris = datasets. load iris() >. The exact API of all functions and classes, as given by the docstrings. The API documents expected types and allowed features for all functions, and all.Source code for the "Learning scikit-learn: Machine Learning in Python".Abstract. Scikit-learn is a Python module integrating a wide range of state-of-the- art machine learning algo- rithms for medium-scale supervised and.Incorporating machine learning in your applications is becoming essential. As a programmer this book is the ideal introduction to scikit-learn for your Python.In the data science course that I teach for General Assembly, we spend a lot of time using scikit-learn, Python's library for machine learning.An easy-to-follow scikit-learn tutorial that will help you to get started with the Python machine learning.Incorporating machine learning in your applications is becoming essential. As a programmer this book is the ideal introduction to scikit-learn for.The course will start with a discussion of how machine learning is different than descriptive statistics, and introduce the scikit learn toolkit through a tutorial.Abstract: Scikit-learn is a Python module integrating a wide range of state-of-the- art This package focuses on bringing machine learning to.Scikit-learn is a Python module integrating a wide range of state-of-the-art machine learning algorithms for medium-scale supervised and.21 Jun - 76 min - Uploaded by Microsoft Research This talk will introduce scikit-learn, an Open Source project for Machine Learning in Python.15 Apr - 15 min - Uploaded by Data School Want to get started with machine learning in Python? I'll discuss the pros and cons of the.17 Oct - 87 min - Uploaded by PyData PyData Chicago This tutorial provides you with a comprehensive introduction to machine.In this post you will get an gentle introduction to the scikit-learn Python library and useful references that you can use to dive deeper.Scikit-learn (formerly thejosiebaggleycompany.com) is a free software machine learning library for the Python programming language. It features various classification, regression.Latest Update: I have uploaded the complete code (Python and Jupyter notebook ) on GitHub: thejosiebaggleycompany.comMachine Learning with scikit-learn. Andreas Mueller Two (three) kinds of learning. Supervised; Unsupervised; Reinforcement.Get started with Machine Learning, Artificial Intelligence, Robotics, and Deep Mind, the building blocks for any Machine Learning Learn Machine Learning from the experts, plus the newest in Artificial Intelligence. scikit-learn (Python).Learning scikit-learn: Machine Learning in Python: thejosiebaggleycompany.com: Raul Garreta, Guillermo Moncecchi: Books.The Statistics in Python chapter may also be of interest for readers looking into Machine learning algorithms implemented in scikit-learn expect data to be.In this tutorial, you'll get a head start on creating your own machine learning model with Python using scikit-learn and integrating it into an iOS.Scikit-learn is an open source machine learning library. It is used by many

researchers, engineers and data scientists both for scientific and business purpose.